# **PUSHDIR**

## **Description**

Save the current position in the directory hierarchy.

You can only use this command, if you have previously issued the DOSDIR command.

This command is useful, for example, when you need to search various directories for specific files.

### **Syntax**

PUSHDIR

## **Procedure File Example**

*Findfile.ncp*

#### **Variables Returned**

None

## **Related Commands**

DOSDIR, POPDIR

### **Usage**

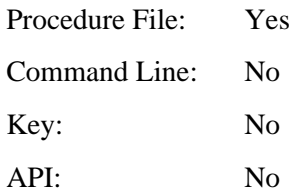